# İstanbul Üniversitesi Biyolojik Bellek Koleksiyonları

# Cilt II: Zooloji

Yayına Hazırlayan Prof. Dr. Orhan KÜÇÜKER

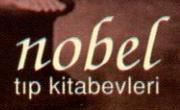

# **İstanbul Üniversitesi Biyolojik Bellek Koleksiyonları**

## **Cilt II: Zooloji**

Darülfünun Döneminde ve 1933 Üniversite Reformu Sonrasında Zooloji Eğitimi ve Öğretiminde Kullanılan Ders Araç-Gereçleri ile Doğa Tarihi Kitaplarının Resimli ve Açıklamalı Kataloğu

> Yayına Hazırlayan **Prof. Dr. Orhan KÜÇÜKER**

**NOBEL TIP KİTABEVLERİ**

#### **© 2018 Nobel Tıp Kitabevleri Tic. Ltd. Şti. İSTANBUL ÜNİVERSİTESİ BİYOLOJİK BELLEK KOLEKSİYONLARI Cilt II: Zooloji**

**Yayına Hazırlayan**

Prof. Dr. Orhan Küçüker

**ISBN:** 978-605-335-356-0

5846 ve 2936 sayılı Fikir ve Sanat Eserleri yasası hükümleri gereğince herhangi bir bölümü, resmi veya yazısı, yazarların ve yayınlayıcısının yazılı izni alınmadan tekrarlanamaz, basılamaz, kopyası çıkarılamaz, fotokopisi alınamaz veya kopya anlamı taşıyabilecek hiçbir işlem yapılamaz.

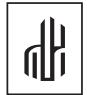

#### **NOBEL TIP KİTABEVLERİ TİC. LTD. ŞTİ.**

Millet Cad. No: 111 Çapa-İstanbul Tel : (0212) 632 83 33 Faks : (0212) 587 02 17

www.nobeltip.com

**DAĞITIM**

Tel : (0212) 771 52 11 - (0212) 771 33 09 Faks: (0212) 771 52 03 - (0212) 771 06 18

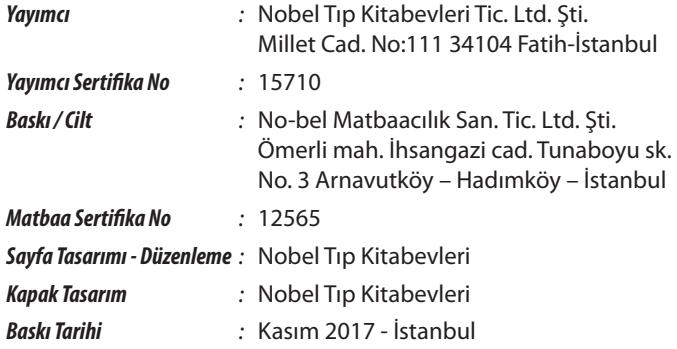

İ.Ü. Rektörlüğü Doğal Zenginlikleri Araştırma ve Uygulama Merkezi'nin (DOZEM), İstanbul Üniversitesine 82 nci Yıl (1933-2015) Armağanıdır. Para ile satılamaz.

**ACTA NATURAE**

*Doğal Zenginlikleri Araştırma ve Uygulama Merkezi Bülteni*

Sayı 9(2/1): Zooloji Müzesi DOZEM Aralık 2015

## **20. Yıl Özel Sayısı 1997 - 2017**

## **İÇİNDEKİLER**

### EDİTÖRDEN MEKTUP.....................................................................................................................1

## **2**

**1**

İstanbul Üniversitesi Doğa Bilimleri Müzesi-Botanik Bahçesi, Herbaryum ve Zooloji Müzelerinde Bulunan Eğitim-Öğretim Araçları Koleksiyonu ve Doğa Tarihi Kitapları için Resimli ve Açıklamalı Katalog Hazırlanması (Güdümlü Proje)..............9

*Prof. Dr. Orhan KÜÇÜKER (Proje Yöneticisi), Prof. Dr. Sevtap İSHAKOĞLU-KADIOĞLU, Prof. Dr. Gül ÖZ, Prof. Dr. Gülriz BAYÇU- KÂHYAOĞLU, Doç. Dr. Osman EROL, Yard. Doç. Dr. Ahsen YÜKSEK, Yard. Doç. Dr. Oya ÖZULUĞ, Yard. Doç. Dr. Ersin TURAN, Araş. Gör. Dr. Ahmet Kadri KURŞUN, Uzman Biyolog Nilgün KAYA (Proje Yardımcı Araştırıcıları)*

## **3**

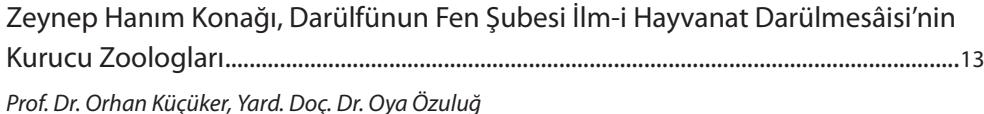

## **4**

Türkiye'de Çağdaş Biyoloji Eğitimi ve Öğretiminin Başladığı Yer: Süleymaniye Nebatat ve Hayvanat Enstitüleri (Biyoloji Enstitüsü) .......................................................17

## **5**

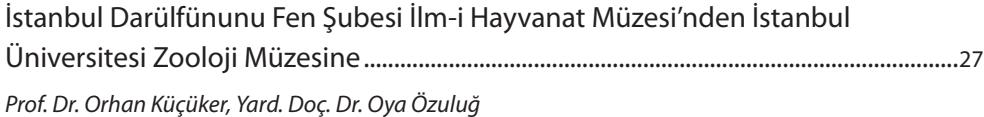

## **iv** ZOOLOJİ

## **6**

İstanbul Üniversitesi Zooloji Müzesi Koleksiyonu: Tarihçe ve Gelişim.......................31 *Yard. Doç. Dr. Oya ÖZULUĞ, Uzm. Bio. Nilgün KAYA*

## **7**

Dijital Miras: Müzelerde Görüntüleme Teknikleri ve Arşiv Koleksiyonları: İ.Ü. Fen Fakültesi Botanik ve Zooloji Müzelerinde Bir Uygulama Örneği.................................37 *Yard. Doç. Dr. Ersin Turan, Araş. Gör. Dr. Ahmet Kadri Kurşun*

## **8**

İSTANBUL ÜNİVERSİTESİ ZOOLOJİ MÜZESİ KOLEKSİYONU: TAKSİDERMİK, İSKELET VE KONSERVASYON SIVISINDA HAYVAN ÖRNEKLERİ İLE MAKETLER.........................43 *Yard. Doç. Dr. Oya Özuluğ, Uzm. Bio. Nilgün Kaya*

#### **8.1**

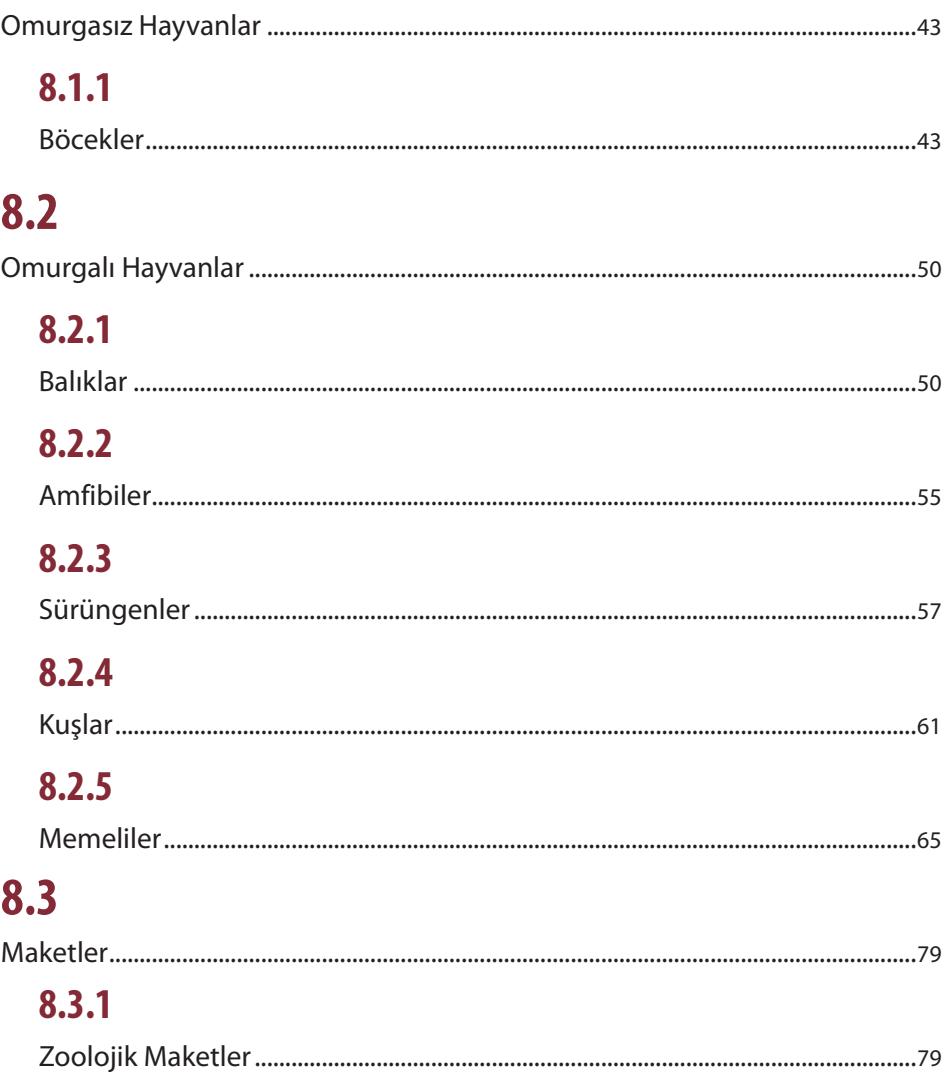

### **DİJİTAL MİRAS: MÜZELERDE GÖRÜNTÜLEME TEKNİKLERİ VE ARŞİV KOLEKSİYONLARI**

**7**

#### **İ.Ü. FEN FAKÜLTESİ BOTANİK VE ZOOLOJİ MÜZELERİNDE BİR UYGULAMA ÖRNEĞİ**

#### **Yard. Doç. Dr. Ersin TURAN ve Araş. Gör. Dr. Ahmet Kadri KURŞUN**

İstanbul Üniversitesi, İletişim Fakültesi, Gazetecilik Anabilim Dalı-İstanbul

#### **Giriş**

Doğa bilimleri hakkında bilgi sahibi olmak ve doğa bilincini edinmek açısından canlılarla ilgili yapılan koleksiyonların büyük önemi vardır. Bu koleksiyonlar doğa eğitimini ve bilimsel düşünceyi destekleyen, insanlığın bilim ve teknoloji yolunda ilerlemesinde köprü görevi gören en büyük görsel kanıtlardır. Avrupa'nın hemen hemen her şehrinde ve dünyanın başka birçok ülkesinde bulunan doğa tarihi müzeleri, asırlar öncesinden günümüze dünyanın ve içinde yasayan canlı varlıkların geçirdikleri değişimleri gözler önüne sermektedir. Bir zamanlar var oldukları, bu müzelerde bulunan doldurulmuş hayvan, kurutulmuş bitki ve fosil koleksiyonları sayesinde kanıtlanabilen türler doğa bilimlerindeki eksik halkaları tamamlamakta ve canlıların geçmişten günümüze uzanan gelişim çizgisinde aralarında analitik ve bilimsel bağlantı kurma yetisini insanlığa kazandırmaktadır. Doğa tarihi müzelerindeki koleksiyonlar içinde geçmiş yıllarda var olan ancak bugün nesli tükenmiş olan canlı örneklerini görmek canlıları koruma bilincini temsil etmede önemli bir kanıttır. Bugün kayıt altına alınan her bir canlının gelecekte karşılaşacağı çevresel tehditler sonucu soyunun tükenmesi olasılığı mutlaka vardır. Bu da bize canlılarla ilgili yapılan koleksiyonların ne kadar önemli olduğunu söylemektedir (Akyıldırım, 2006).

İstanbul Üniversitesi Rektörlüğüne bağlı araştırma ve uygulama merkezlerinden olan "Doğal Zenginlikleri Araştırma ve Uygulama Merkezi (DOZEM)'in önceki Müdürü Prof. Dr. Orhan KÜÇÜKER'in yürütücülüğünde bir proje hazırlanmış, İstanbul Üniversitesi Bilimsel Araştırma Projeleri Birimi'nden, içinde bizim de yardımcı araştırıcı olarak bulunduğumuz "Güdümlü Proje" desteği sağlanarak, uygulamaya konulmuştur. İstanbul Üniversitesi Doğa Bilimleri Müzesi/ Botanik Bahçesi, Herbaryum/Kurutulmuş Bitkiler Müzesi ve Zooloji Müzelerinde Bulunan Eğitim-Öğretim Araçları Koleksiyonu ve Doğa Tarihi Kitapları İçin Resimli ve Açıklamalı Katalog Hazırlanması başlıklı bu güdümlü proje kapsamında Darülfünun döneminde önce Zeynep Hanım Konağında, 1933 Üniversite Reformundan sonra Süleymaniye Biyoloji Enstitülerinde Botanik ve Zooloji dersleri için kullanılan renkli levhalar, maketler ve kütüphanelerde mevcut doğa tarihi ilgili kitapları ile zooloji müzesindeki hayvan koleksiyonu tarafımızdan dijital fotoğraf makinesi ve gereken ekipman kullanılarak fotoğraflanmış ve bir veri tabanı oluşturulmuştur. Hazırlanan bu veriler merkezin bülteni olan *Acta Naturae*'nin iki sayısında katalog-kitap haline getirilerek yayınlanmıştır.

#### **Materyal**

Bu çalışma, Biyoloji Bölümü, Zooloji ve Botanik Anabilim Dallarında gerçekleştirilmiştir. Zooloji Anabilim Dalındaki görüntüleme işlemleri müze salonlarında; Botanik Anabilim dalındaki görüntüleme işlemleri ise binanın, kapalı-camlı, ışık alan özel bir alanında gerçekleştirilmiştir.

#### **38** ZOOLOJİ

#### **Zooloji Müzesi materyali**

Bu materyal yapısı itibariyle; üç boyutlu, silinmeye ve gün ışığında çekimi yapılması için yer değiştirilmesi uygun olmayan özelliktedir. Fotoğraflama paraflash desteğiyleyapılmıştır. Çekimin başlangıcı Nikon D200 Body ve 17-70 Sigma 2,8 lensle başlamıştır. Örnekler çeşitli açılardan ve diyafram değerlerinde çekilmiş tasarım aşamasında alternatif enstantaneler olması amaçlanmıştır. Çalışmanın Zooloji parkurunda 1871 çekim yapılmış ve düzenlenmiştir. Zooloji müzesi envanterindeki çalışılan objeler sınıflandırılacak olursa; ahşap kutular, iskeletler, küçük kuşlar ve memeliler, büyük kuşlar ve memeliler, alkol içindeki örnekler ve maketlerdir.

- **A)** Ahşap kutular genel olarak böcek türlerini taşıyan, ön tarafı camla kaplı koleksiyonlardı. Bunlarda yansıma olayının önüne geçmek için polarize filtre ve ağırlıklı olarak elle kontrol edilmiş bir çekim açısı kullanılmıştır.
- **B)** Kuşlar: Renkleri itibariyle canlılıklarını hala koruyan koleksiyonlardı. Buradaki sorun, dokunmak ve silmek gibi yapısal bir davranışın çalışmaya zarar verebilecek hassaslıkta olması nedeniyle tozlu yapının renklerde solgunluk yaratması beklenmişti. Ancak beyaz fon, güçlü daylight ışık veren paraflashlar renkleri ön plana çıkarmış; tozun yarattığı solgunluğun gözle görülenden daha az olarak çekime yansımasını sağlamıştır. Bu durum, doğru ve canlı renk skalasına ulaşılmasını sağlamıştır.
- **C)** İskeletler: Bütün olarak tek renk tonunda ve yapısal olarak ön ve arka cepheleri 3 boyut olarak görülen koleksiyonlardı. Homojen bir aydınlatmada fon ve kendisi açık renk olmasından dolayı ışığa az ihtiyaç duyan ve derinlik hissini kaybettiren bir yapısı vardı. Tek taraftan ışıklandırmayla yapılan çekimlerde gölgelenme nedeniyle daha derin bir algının oluşması nedeniyle iskelet çekimlerinde yanal ve sert ışık çokça kullanılmıştır. Bu iskeletlerde gölgelenmenin fazla gözüktüğü, genel olarak büyük iskeletlerde, reflektör ile yansıtma yaparak yanal gölgelenmenin yumuşaması sağlanmıştır.
- **D)** Alkol örnekleri: Paraflash ekipmanının oktabox<sup>ı</sup> ve tube çekiminde cam yüzeylerde parlamalar yapması ve içindeki görseli kaliteli göstermemesi nedeniyle, tıpkı flash gibi kullanılması zor aksesuarlardı. Burada paraflash önüne petek2 yerleştirilerek uygun sonuç alınmıştır.

#### **Botanik Müzesi materyali**

Botanik Anabilim Dalındaki camlı alanda çekim öncesi bazı hazırlıklar yapılmıştır. Her çekim öncesinde çekim materyalinin temizlenmesi, sınıflandırılması, çekim sistematiği hazırlığı ve bitiminde karton kolilere kaldırılması bu tanım içersindedir. Hazırlık döneminin ilk aşaması, depodan çıkarılan, bazıları kısmen nemden etkilenmiş duvar levhaları, güneş gören yaklaşık 120 metrekarelik alana çıkarılmışı; düz ve çekim yapılabilir duruma getirilmesi için bir süre bekletilmiştir. Yaz dönemi ve sonbahardaki uzun havalandırmalar sonunda çalışılabilir hale gelen levhalarda çekimler yapılmıştır. Botanik müzesi envanterindeki çalışılan objeler sınıflandırılacak olursa; Duvar levhaları (çeşitli boylarda), cam slaytlar, optik ve mekanik aletler ile yardımcı ders-araç gereçleri, maketler ve kütüphanede kitap çekimleridir.

Tablo çekimlerinde her biri arkalı önlü ve üzerindeki etiketleri olmak üzere ortalama 3 çekimde bitirilmiştir. Üç boyutlu ürünler ve mikroskoplar en az iki açıdan ve saklama kutuları varsa tasarım ve gelecekte kullanılmak üzere üçer ortalamayla çekilmiştir. Tabloların kağıt ve bez materyalden olması; çok uzun yıllar rulo haldeki malzemelerin birbirini ezmesi; şeklen düz bir objenin çekilememesine neden olmuştur.

Açılarak, üst üste dizilen tablolar asılarak ve yere serilerek, gerdirilerek bu sorun aşılmaya çalışılmıştır. Bu durumda da perpektif bozulmalar, düzeydeki dalgalanmalardan dolayı flu bölgeler ve özellikle büyük tablolarda; lensin merkezinden dışa doğru azalan keskinliğin bu kadar detay ve yakınlık gösteren çekimlerde belirginleşmesi nedeniyle photoshop düzenlemesi gerektirmiştir. Çalışmada tüm çekimlerden sonra 1262 çekim elenmiş ve katalogta kullanılmak üzere 1665 adet fotoğraf seçilmiştir.

#### **Yöntem**

Projede Canon Eos 6D Full Frame, 20. 2 MP, CMOS algılayıc<sup>3</sup>, Lens Canon EF-24-105 1:4 L IS USM Nikon D200, 10,2 MP, CCD Algılayıcı<sup>4</sup>, Lens Sigma 17-70 2.8 fotoğraf makineleri; ışık kaynağı olarak Paraflash daylight 1000 Watt Multiblitz<sup>s</sup> kullanılmıştır. Fotoğraf makinesini sabitlemek için monopod ve tripod, Super Clamp (kıskaç) reflektör (Genel olarak

2 Bal peteği şeklinde, siyah bir paneldir. Çekimlerde cam ve türevleri arkasındaki görüntüyü de almanın önemli olduğu durumlarda kullanılır. 3 http://www.canon.com.tr/for\_home/product\_finder/cameras/digital\_slr/eos\_6d/specification.aspx 20/06/2017

<sup>1</sup> Paraflastaki güçlü ışığı yumuşatmak ve homojen dağıtmak için kullanılan bir aksesuar. İsmindeki Okta (8), sekiz köşeli oluğunu belirtir.

<sup>4</sup> https://www.dpreview.com/products/nikon/slrs/nikon\_d200 20/06/2017

<sup>5</sup> http://www.ekincifotograf.com.tr/52-paraflaslar 20/06/2017

7. Dijital Miras: Müzelerde Görüntüleme Teknikleri ve Arşiv Koleksiyonları **39**

, Sürekli  $\mathcal{L}$  and  $\mathcal{L}$  are the last  $\mathcal{L}$  and  $\mathcal{L}$  and  $\mathcal{L}$  are the last mass  $\mathcal{L}$ variasürekli $\alpha$  is tir.  $\beta$  and  $\beta$  the sure  $\beta$  -rofes  $\beta$  -rofes  $\beta$  and  $\beta$  and  $\beta$  and  $\beta$  and  $\beta$ deklanşöre uyumlu olarak ışık üretir.) kullanılmıştır. Üç boyutlu obje çekimleri yüzeyinin zeminden yüksekliği: 83.0 cm olanıyükselik:193.0 cm taşımalarının bir başlamakapası ile nemin bir başlamakapası ile nemin bir başla<br>Distrikti ile nemin bir başlamakapası ile nemin bir başlamakapası ile nemin bir başlamakapası ile nemin bir ba

, Sürekli  $\mathcal{L}$ aynakları $\mathcal{L}$  birlama $\mathcal{L}$  araflash $\mathcal{L}$  araflash $\mathcal{L}$  araflash $\mathcal{L}$ vb. $i$ liği $\mu$ nunun $\mu$  altında $\mu$  paraflashı $\mu$  paraflashı $\mu$  bunun $\mu$ ağı, kaynağı, kaynağı, kaynağı, kaynağı, kaynağı, kaynağı, kaynağı, kaynağı, kaynağı, kaynağı, kaynağı, kaynağı, kaynağı, kaynağı, kaynağı, kaynağ deklanşöre uyumlu olarak ışık üretir.) kullanılmıştır. Üç boyutlu obje çekimleri yüzeyinin zeminden yüksekliği: 83.0 cm olanıyükselik:193.0 cm olan yükselik:15 kg/Perspex'den imaliye istifade in bankapasıtesi:15 kg/Perspex'den

deklanşöre uyumlu olarakışıkışıkışıkışıkışıkışıkışıkışır. Üç boyutlu objektimlerinin zeminden yüksekliği: Uç b 83.0 cm olan yükselik:193.0 cm taşıma kapasitesi:15 kg Perspex'den imal edilmiş; panel ölçüleri 200 x 122cm, 

, Sürekli  $\mathcal{L}$  and  $\mathcal{L}$  are the last  $\mathcal{L}$  and  $\mathcal{L}$  and  $\mathcal{L}$  are the last mass  $\mathcal{L}$ vb. $i$ liği $\mu$ nunun $\mu$  altında $\mu$  paraflashı $\mu$  paraflashı $\mu$  bunun $\mu$ ağı, kaynağı, kaynağı, kaynağı, kaynağı, kaynağı, kaynağı, kaynağı, kaynağı, kaynağı, kaynağı, kaynağı, kaynağı, kaynağı, kaynağı, kaynağı, kaynağ deklanşöre uyumlu olarakışıkışıkışıkışıkışıkışıkışıkışır.<br>Deklanşörekimleri 83.0 cm olanıyükselik:193.0 cm taşımalarının bir başlanı bir başlanı bir başlanı bir başlanı bir başlanı bir b<br>200 x 122cm, 200 x 122cm, 200 x 122cm, 200 x 122cm, 200 x 122cm, 200 x 122cm, 200 x 122cm, 200 x 122cm, 200 x

, Sürekli  $\mathcal{L}$ aynakları $\mathcal{L}$  birlama $\mathcal{L}$  araflash $\mathcal{L}$  araflash $\mathcal{L}$  araflash $\mathcal{L}$ vb. $\alpha$ ile $\beta$ nunun $\beta$  and  $\beta$  rofesyonel $\beta$  and  $\beta$  rofesyonelocides  $\beta$  and  $\beta$ deklanşöre<br>Deklanşöre uyumlu olarak işıklığı içinin zeminden yüksekliği: Üç boyutlu objektimleri yüksekliği: Üç boyutlu o 83.0 cm olanıyükselik:193.0 cm olan yükselik:15 cm olan yükselik:15 cm olan yükselik:15 cm olan yükselik:15 cm

vb. $i$ liği $\mu$ nunun $\mu$  altında $\mu$  paraflashı $\mu$  paraflashı $\mu$  bunun $\mu$ ağı, kaynağı, kaynağı, kaynağı, kaynağı, kaynağı, kaynağı, kaynağı, kaynağı, kaynağı, kaynağı, kaynağı, kaynağı, kaynağı, kaynağı, kaynağı, kaynağ deklanşöre<br>Deklanşöre uyumlu olarak işıklığı ile tir. Üç boyutlu objektimleri yüksekliği: 83.0 cm olan yükselik:193.0 cm taşıma kapasitesi:15 kg Perspex'den imal edilmiş; panel ölçüleri 200 x 122cm, 

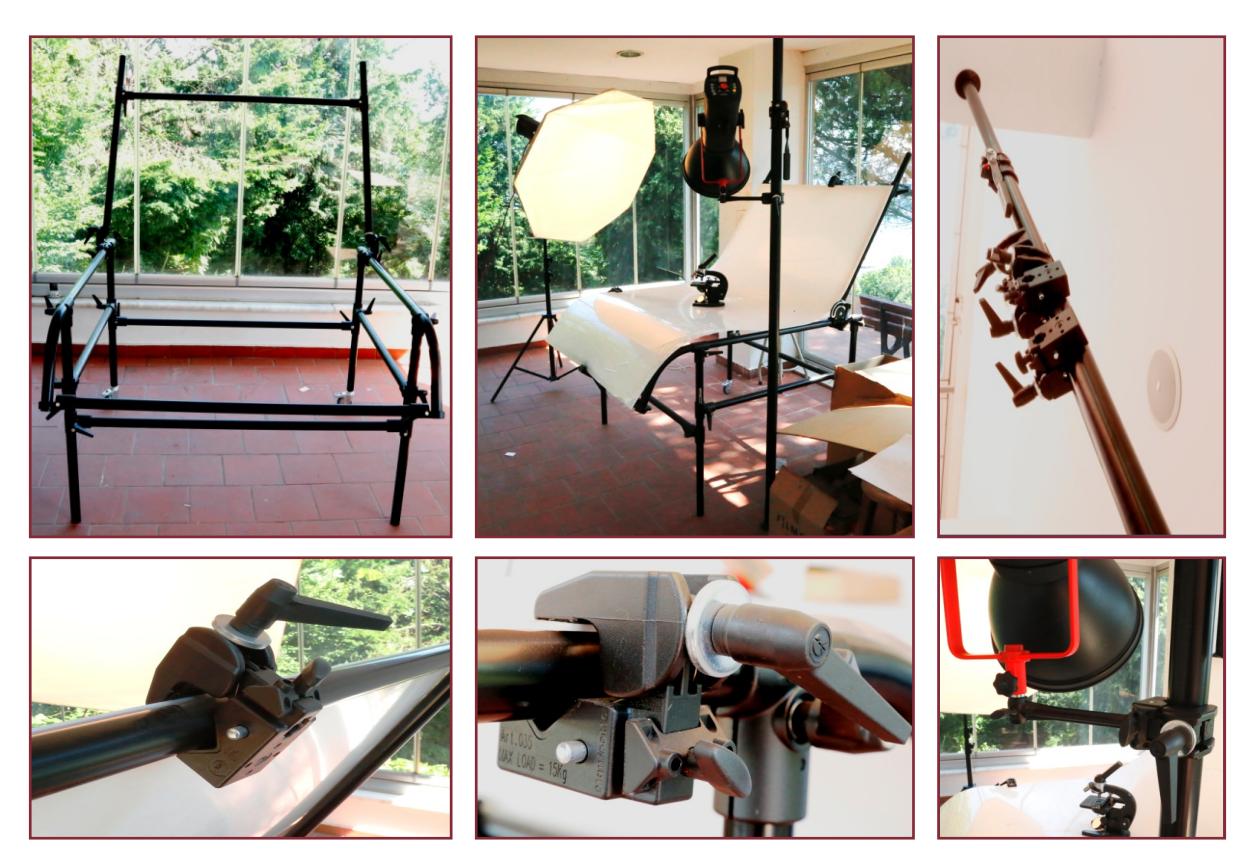

**Resim 1.** Yukarıdan aşağıya soldan sağa doğru: Still Life (İng. Ölü doğa, natürmort.) masası (Platformsuz çerçeve ve fonksiyonel durumu). Autopole (Boyu ayarlanabilir direk) ve çeşitli clampler (kıskaç) Soldaki Işık kaynağı tripota (üç ayak) sağdaki ışık kaynağı (flash) ağır olduğundan autopole sabitlenmiştir.<br>
sahijin karacakta autopole sabitlenmiştir. *Product Supersim assume Still Communistis*<br> *Residence assume the communististy* (*Platformsus communististy of the communisties*  $\alpha$ 

tek yönden gelen ışığı yansıtarak aydınlatmada kullanılır), 275 cm enli Kağıt Fon (Çekim yapılırken çekilen nesne ile ick yönden gelen işiği yansılarak aydınlamada kunanlım, 275 cm enir kağlı i ön (çekim yapılmen çekilen nesne il<br>ortamın soyutlanması için kullanılır. İşığın kullanılmasını ve bilgisayarda işlemeyi kolaylaştırır), Flash (Fo leri üzerinde sabit veya sonradan eklenen yapay ışık kaynağı), Sürekli ışık kaynakları (Flash ve paraflash gibi deklanşör nen uzennae sabit veya somaaan eklenen yapay işik kaynağı), bareki işik kaynakları (nash ve paranasır gibi deklanşor<br>hızına uyumlu çakan ışık yaratmaz, bir lamba vb. ile sürekli ışık üretir. Çekim bunun altında yapılır), P yonel kullanıma özel güçlü ışık kaynağı, deklanşöre uyumlu olarak ışık üretir.) kullanılmıştır. Üç boyutlu obje çekimleri<br>vüzeyinin zeminden vülesliliği: 92.9 ayrı alan vüleslilu 192.9 ayrı taşıma kanaşitasi: 15 km Ramaşı' yönei kullanınla özel güçlü işik kaynağı, deklarışöre uyunlu olarak işik üretir.) kullanılmıştır. Oç böyütlü öbje çekirileri<br>yüzeyinin zeminden yüksekliği: 83.0 cm olan yükselik: 193.0 cm taşıma kapasitesi: 15 kg Perspex'd yazcyılını zenimacı yaksekliği: 65.0 cm oları yakselik: 155.0 cm daşıma kapasıcesi: 15 kg i cispex den ilmai culimiş,<br>panel ölçüleri 200 x 122 cm, ağırlığı 28.26 kg olan **Still life** masa üzerinde yapılmıştır.  $\frac{1}{2}$  $\frac{1}{2}$ a şakarı işin yarakında) on tariba rorne oarekli işin areklir şekliri barılın aktriba yapılır), raklılebir orreto<br>ma özel güclü isik kavnağı, deklansöre uvumlu olarak isik üretir.) kullanılmıştır. Üc bovutlu obie cekimleri

jpeg çekim yapmaktır. sRGB çekimler fotoğraf işleme programı olarak Photoshop kullanılacaksa benzer bir renk 

giderken burenkler<br>Arenkler

#### **Tartışma ve Sonuç** analysis ve saman analysis ve saman analysis ve saman analysis ve saman analysis ve saman an  $\mu$ ticma va Sanuc  $\mathbf{v}$ ticma va Sonuclarınmadır. $\mathbf{v}$

tur tışırın ve borruş.<br>Fotoğraf makinesi jpeg olarak ayarlanmıştır. Üç renk sistemi üzerinde renkleri üretirken, baskıya giderken bu renkler 1 ocean makinesi jeeg olalah ayanamii yan ogrenik sistemi azemiae renken areliken, baskiya gidenten barrenken<br>4 renk sistemine dönüştürülmektedir. Bu durum yüksek teknolojiye ve bilgiye rağmen renk kayıpları yaratmaktadır Bunu azaltmanın en öncelikli yolu, fotoğraf makinesi destekliyorsa Adobe RGB olarak jpeg çekim yapmaktır. sRGB bunu azaltınanın en öncelikli yolu, fotoğlu makinesi destekliyorsu Adobe neb olunuk ipey çekimi yapmaktır. sileb<br>çekimler fotoğraf işleme programı olarak Photoshop kullanılacaksa benzer bir renk skalası kullanmadığından so lar yaşanmaktadır. Bunların aşılması için kalibrasyonu yüksek monitörde renk ayırımı yapmak ve bu çalışmaya önem<br>Sarana olubile ili yaşılar talmileri bulmalari kili için silli için artıral tarkıcılar başa aynın yapmaya yaş verecek bilgili matbaa teknikeri bulmak yükümlülüğü artmaktadır. Neden Jpeg sorusunun yanıtı verilirse, 3319 sayıda<br>İslamati sakime ylaşana kadar, 10,000 üzerinde sakim yanıldı. Zaman sınır, nadaniyle bulu ilarlayabilmek i işlenmiş çekime ulaşana kadar, 10.000 üzerinde çekim yapıldı. Zaman sınırı nedeniyle hızlı ilerleyebilmek için RAW işicimin, çekime didişimi kadar, 10.000 dzermac çekimi yapman zaman sının nedemyle mzir heneyebilinek için nev<br>çekime tercih edildi. Çünkü Raw çekim, çekimde yavaş işleyen ve çoklu çekimlerde işlevsel olmayan bir formattır çekirile terciri edildi. Çuriku hav çekiril, çekirilde yavaş işleyeri ve çoklu çekirilerde işleyser olmayarı bir formattır.<br>Özel çekimlerde, önerilirse de teknik olarak çekinceler özellikleri belirterek ortaya konulmaktadı ma daha uygun olması, internet üzerinde kullanımı, Photoshop, Lightroom gibi resim araçlarını ile en uyumlu şekilde<br>Gelisanı inaq olduğundan tüm kameralar inaq dosua formatı secilmistir. çalışanı jpeg olduğundan tüm kameralar jpeg dosya formatı seçilmiştir. ileri juliyatılaki tanı kanlanda julyatısında seçimiştir.<br>Bu bilgilerin birçok bir birçok bu bilgilerin birlikte yene, bu bilgiler bir bir bir bir bir bir bir bir bir b

Bilgisayar işlemcisi veya herhangi bir dijital araç bilgileri fotoğraf çekildikten sonra farklı algoritmalar ile fotoğraf hakkındaki bilgileri sıkıştırarak kaydeder. Bu bilgiler birçok şifrelenmiş fotoğraf (iso, enstantane, diyafram, lens uzaklıdiyafayar işlemcisi veya herhangi bir dijital araç bilgileri fotograf çekildikten sonra farklı algoritmalar ile fotograf<br>Jan bili bili bilgilerinde yerlebilir. Juga bilgileri bilgileri bilgilerini bili bili bili bili bili diyaayal işicincisi veya hemanyı bil uljual alaç bilgileri lotoylal çekilükten sonla larkıl algontmalar ile lotoylal<br>İmdəki bilgileri elketrerek kəydodor. Bu bilgiler bircək eifrelenmiş feteğrəf (ice-enstəntənə-diyafram-le ikkindaki bilgileri sıkıştırarak kaydeder. Bu bilgiler birçok şifrelenmiş fotograf (iso, enstantane, diyafram, iens uzaklı-Bilgisayar işlemcisi veya herhangi bir dijital araç bilgileri fotoğraf çekildikten sonra farklı algoritmalar ile fotoğraf

#### **40** ZOOLOJİ  $\mathcal{L}$ vetoğrafika $\mathcal{L}$

ğı, tarih, gps bilgisi . . vs) ve cihaz hakkındaki bilgileri içerebilir. Jpeg sıkıştırma oranı yüksek olduğundan çekimde hızı gı, dini, gips bilgisi . . vs, ve elilde hakkındaki bilgileri içerebilir. Spey sıkışlırına oran yaksek bidağandan çekimde nizi<br>arttırır ve dosyalama alan tasarrufu sağlar. Matbaa seviyesinde kalite üretir. İşlem gördükçe v vardır.6  $\alpha$ egilecek $\alpha$  $\text{Vardur.}^\text{6}$  $\text{vardur.}^6$  $\alpha$ ardır. $\delta$ 

 Jpeg gibi Raw'da bir dosya formatıdır. Raw fotoğraf çekildiğinde hemen basılmaya veya bitmap grafik düzenleyici fazla yer kaplar. Bu nedenle ikincil bir işleme, fazla yer kaplanmasına ve hatta, çekimde işleme süresi nedeniyle fazla yer kaplar. Bu nedenle ikincil bir işleme, fazla yer kaplanmasına ve hatta, çekimde işleme süresi nedeniyle daha geniş çekim zamanına ihtiyaç duyulur. Raw formatı Adobe Camera Raw ile işlenir ve yaklaşık 2,5 kat fazla yer kaplar. Bu nedenle ikincil bir işleme, fazla yer kaplanmasına ve hatta, çekimde işleme süresi nedeniyle tarafından düzenlenmeye hazır değildir. Yine fotoğraf ile ilgili bilgiler kaydedilir fakat yapılacak değişikliklere ve seçitaranından düzenlemneye nazir değildir. Tine fotoğraf ile ilgili bilgiler kaydedilir takat yapılacak değişikliklere ve seçi-<br>lecek formata göre yeniden düzenlenir ve kaydedilir. Dosya boyutu bakımından %60 daha fazla yer k iecek formata göre yeniden düzenlenir ve kaydedilir. Dösya böyütü bakımından %00 daha fazla yer kaplar. Bu nedenle<br>İkincil bir işleme, fazla yer kaplanmasına ve hatta, çekimde işleme süresi nedeniyle daha geniş çekim zaman duyulur. Raw formatı Adobe Camera Raw ile işlenir ve yaklaşık 2,5 kat büyüme oranına sahiptir. Böylece fotoğrafları 2,5 kata kadar sorunsuz büyütebilir.

Photoshop programı İ.Ü. İletişim Fakültesinde lisanslı olarak kullanılan fotoğraf işleme konusunda kendisini ispatlamış bir araçtır. Adobe RGB çekimleri işlerken bu formatla renk uyumu göstermesi ve görsel bozuklukları araçları patlamış bir araçtır. Adobe RGB çekimleri işlerken bu formatla renk uyumu göstermesi ve görsel bözüklükları araçları<br>vesilesiyle düzetmemize olanak sağması önemli bir unsurdur. Çekilen görsellerde kirlilik, yer yer yırtıkl ları, zaman içinde oluşan deformasyonları düzelmek isterken görüntüye giren el ayak görüntülerinden kurtulmak; ilan, zaman içinde oluşan deformasyonları düzelmek isterken görüntüye giren el ayak görüntülemden kurtumlak;<br>büyüklük ve çekim açısından dolayı zorunlu perspektif bozuklukları, lens yapısından kaynaklanan ortadan kenarlara buyukluk ve çekiri açısından dölayi zorunlu perspektir bözüklükleri, iens yapısından kaynaklarlan ortadan kenanara<br>flulaşma ve ayrıca genel keskinlik sorunları çekim anında tolere edilemeyen veya edilebilecek olsa da ortam olmadığı tüm kusurlar ve düzenlemeler bu programda yapılmıştır. Aşağıdaki örnekte; temizlik ve leke düzeltmeleri haricinde filitre olarak; Mercekten dolayı kenarlara doğru oluşan flulaşmalar için Sharpen Edge, Auto contras, auto dolor kullanılmıştır.<br>Ediləri doğru kullanılmıştır. vesilesiyle düzetmemize olanak sağması önemli bir unsurdur. Çekilen görsellerde kirlilik, yer yer yırtıklar, renk solma-<br>Jam aşıran işir de alışan defenmen verden düzelmek isterken görüntüye güren al ayak görüntülerinden k ları, zaman içinde oluşan deformasyonları düzelmek isterken görüntüye giren el ayak görüntülerinden kurtulmak;<br>Jugoriya  $\mathcal{L}$ doğru $\mathcal{L}$  sharpen $\mathcal{L}$ 

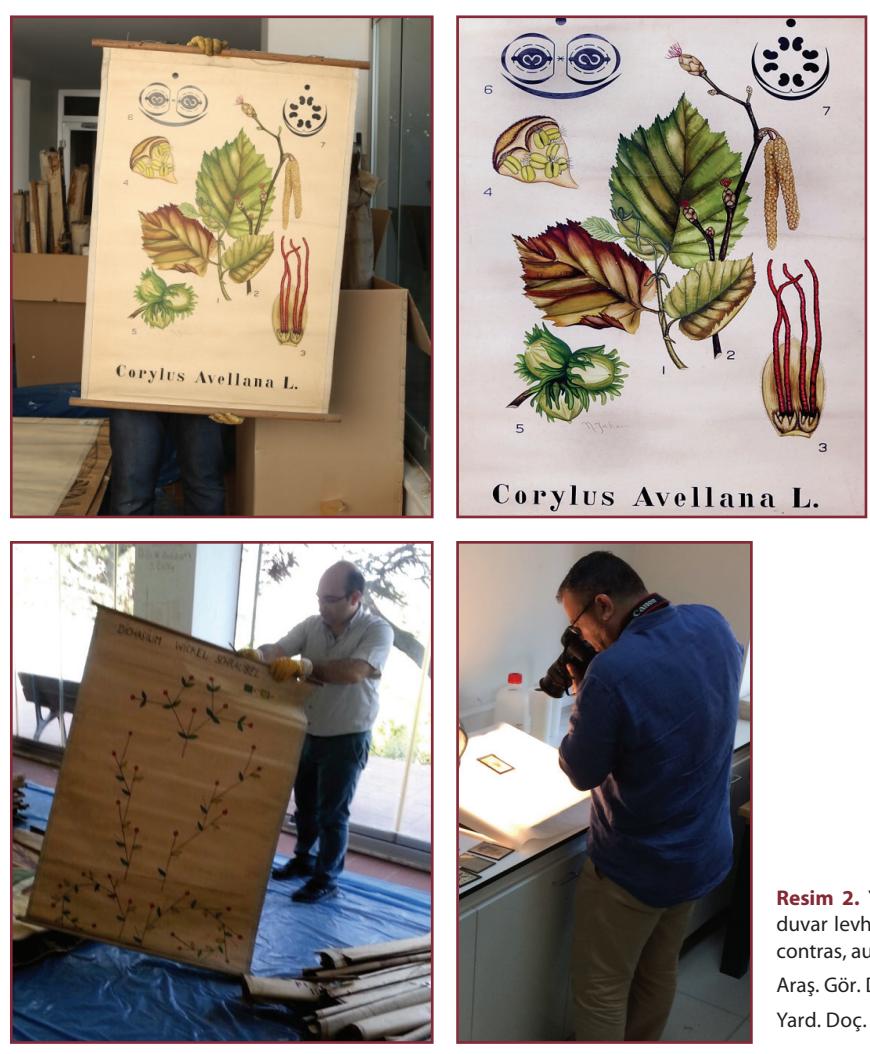

Resim 2. Yukarıdan aşağıya soldan sağa doğru: Botanik duvar levhalarından bir örnek çekim. Sharpen Edge, Auto contras, auto color kullanılmıştır.

Araş. Gör. Dr. Ahmet Kadri Kurşun ve Yard. Doç. Dr. Ersin Turan proje çalışması sırasında

6 Yazar adı yok, https://www.fotofes.com/article/17/raw-mi-jpeg-mi-kavgasinda-bilmeniz-gereken-hersey, 21/06/2017

 Doğa tarihi müzelerindeki koleksiyonlar içinde geçmiş yıllarda var olan ancak bugün nesli tükenmiş olan canlı örneklerini görmek canlıları koruma bilincini temsil etmede önemli bir kanıttır. Bugün kayıt altına alınan her bir canlının gelecekte karşılaşacağı çevresel tehditler sonucu soyunun tükenmesi olasılığı mutlaka vardır. Bu da bize canlılarla ilgili yapılan koleksiyonların ne kadar önemli olduğunu söylemektedir (Akyıldırım, 2006). Öte yandan "Kültürel bellek" kavramının koleksiyonlarla yakın ilgisi bulunmaktadır.

 Bu konuda çalışan araştırmacılara göre *kültürel bellek* dil, gelenek, yaşayış ve kültürel miras (doğal çevre, anıt, bina, sehir,) alanlarının bütününü kapsar. Buna göre, kültürel bellek, "doğal ya da yapay, estetik, tarihsel, bilimsel veya dinsel önemi olan her şeyi ya da her düsünceyi içine alır. Kültürel bellek ise *bellek* kültürü ve *geçmise başvuru* gibi iki temel içeriğe sahiptir: *Bellek kültürü'*, yapıtı koruma altına alan bir toplumun, kendi sürekliliğini saglama anlayışıyla açıklanabilir. Örneğin, toplumdaki anımsama kültürü, yapıtın algılanısı, bir ülkedeki müze, arsiv ve kütüphanelerin niteligini belirler.

 Bu çerçevede, müzenin, arsivin veya kütüphanenin niteliği, toplumun 'anımsama sanatı' ya da 'bellek kültürü' ile doğrudan ilişkilidir ve toplumun 'bilgiye bakısı' bu kavramlarla birlikte belirlenir. Genel olarak paylaşılan görüş *"müzelerdeki nesnelerin* nötr karakterde olmayıp tarihsel ve kimliksel özellikler taşıdığı yönündedir. Müzeler genel olarak, doğal ve yapay nesnelerle ilgili kültür kurumlarıdır. Müzelerin sahip olduğu önemli kalıtlar ve sanatsal yaratılar kamunun yararına sunulmak için koleksiyonun (Derme) veri tabanını oluşturmak, erişimini ve kullanımını sağlamakla sorumludur. Kurumlara ait müzelerin bilimsel ve kültürel amaçlarına ulaşması için üstleneceği temel görevler; dermeyi geliştirmek, korumak ve yayın, sergi, araştırma ve büyük projeler aracılıgıyla bir eğitim kurumu olarak işlev kazanmak; bunların yanı sıra iletişim ağını genişleterek, bilgi akışı için gereken uygun durumu yaratmak' olarak sıralanmaktadır (Köklü, 2009).

 Bu araştırma Türkiye'de Üniversite müzelerinde yapılan sayısal ve hacimsel olarak en büyük projelerden birisidir. Özel platformlar ve bu iş için satın alınan ekipmanlar kurularak hazırlanan mekanlarda yapılan dijital fotoğraf çekimleri de arkeolojik ve sanat müzelerinin katalog hazırlanması çalışmalarının dışında Türkiye'de yapılan ilk bilimsel ve teknik kapsamlı bir çalışma olup sonuçları kitap halinde yayınlanarak Türkiye'de Biyoloji tarihi konusunda çalışan botanikçi ve zoologlar için son derece yararlı bir kaynak olmaya adaydır. Ayrıca yukarıdaki paragraftan da anlaşılacağı üzere "müzelerde görüntüleme teknikleri"ne ait bu yayından müze tekniği konusunda çalışan kişiler de yarar sağlayabilecektir.

#### **Kaynaklar**

Akyıldırım, B. 2006: İstanbul'daki Orta Dereceli Öğretim kurumlarında bulunan bitki ve hayvan koleksiyonlarının envanteri. Yüksek Lisans Tezi. İstanbul Üniversitesi Fen Bilimleri Enstitüsü, İstanbul.

Köklü, E. 2009: Müze, Arşiv, Kütüphane Malzemesi ile Kataloglama İlişkisi. Yüksek Lisans Tezi. İstanbul Üniversitesi Sosyal Bilimler Enstitüsü, Bilgi ve Belge Yönetimi Ana Bilim Dalı, İstanbul.